## 第 85 回日本泌尿器科学会東部総会(WEB 開催) 参加単位認定方法について

参加登録後に WEB 閲覧システムにログインし、一度でも発表データを閲覧された先生方 に自動的に参加単位が付与されます。※日本泌尿器科学会会員に限る

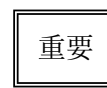

第 85 回日本泌尿器科学会東部総会(WEB 開催)における 「卒後教育プログラム」受講手続きについて

2020 年度 JUA academy 年間利用料を 2020 年 9 月 11 日(金)までにお支払いいただいた上 で、本総会の参加登録をお済ませいただいた方のみ受講(閲覧)できます。受講(閲覧) することで、日本泌尿器科学会専門医教育研修単位として 1 コース 3 単位、日本専門医機 構専門医教育研修単位としては 1 コース 1 単位が付与されます。(「専門医共通講習」と記 載されたコースは専門医共通講習単位として 1 コース 1 単位、それ以外のコースは泌尿器 科領域講習単位として 1 コース 1 単位)

各コース開始~終了までの視聴ログとアンケートへの回答(泌尿器科領域講習)またはテ スト問題解答(専門医共通講習)を確認できた場合に単位が自動付与されます。

ただし、卒後教育プログラムについては、機構専門医教育研修単位(講習単位)として取 得できる上限を 8 単位とします。上限を超えた場合、閲覧は可能ですが単位は付与されま せん。

卒後教育プログラム 12「みんなで取り組む感染対策 AMR、One Health(専門医共通講 習:感染対策)」は第 107 回日本泌尿器科学会総会および第 69 回日本泌尿器科学会中部総 会(ビデオ講習)で実施した専門医共通講習のビデオ講習となり、JUA academy 内の e-ラ ーニングにも掲載されています。第 107 回日泌総会、第 69 回中部総会、e-ラーニングで受 講済みの場合は受講しても単位は付与されませんのでご注意ください。

\*第 107 回日泌総会、第 69 回中部総会、第 85 回東部総会で受講しない場合の e-ラーニングで の受講、単位付与は可能です。

●泌尿器科領域講習(卒後教育プログラム 1~11)単位認定のための手続きについて

- ① 9 月 11 日(金)までに 2020 年度 JUA academy 年間利用料を支払う。
- ② 第 85 回日本泌尿器科学会東部総会の参加登録を行う。
- ③ 会期中に WEB 総会トップページより「卒後教育プログラム」を選択し、 希望するコースの最初から最後まで受講(閲覧)する。
- (4) 受講(閲覧) 後、アンケートに回答する。

⑤[アンケートを送信する]ボタンを押す。

※コースごとに③から⑤を行う必要があります。

●専門医共通講習:感染対策(卒後教育プログラム 12)単位認定のための手続きについて

- ① 9 月 11 日(金)までに 2020 年度 JUA academy 年間利用料を支払う。
- ② 第 85 回日本泌尿器科学会東部総会の参加登録を行う。
- ③ 会期中に WEB 総会トップページより「卒後教育プログラム」を選択し、 最初から最後まで受講(閲覧)する。
- ④ 受講(閲覧)後、テスト(全 5 問)に解答する。
- ⑤ [採点]ボタンを押す。
- ⑥ 正解率 80%で単位が付与されます。

※条件に満たない場合は、再度解答しなおしていただけます。

第 85 回日本泌尿器科学会東部総会(WEB 開催)における 指導医教育コース認定プログラムについて

指導医教育コース認定プログラムを下記の通り実施いたします。

指導医初回申請及び更新申請予定の先生方は、5 年間に 1 コース以上の受講が義務付けら れています。申請時に受講記録がない場合、指導医の認定・更新認定は受けられませんの でご注意ください。当プログラムの受講は、専門医教育研修単位にはなりませんのでご注 意ください。

- 1.ダイバーシティ推進委員会シンポジウム 「コロナ社会における泌尿器科 ~コロナ危機のこれまでとこれから~」
- 2.保険教育プログラム 「令和 2 年改定 泌尿器科保険診療のポイント:東部編」
- 3.シンポジウム 7 「ECIRS を実践する」
- 4.シンポジウム 11 「症例に学ぶ、免疫関連有害事象」
- ●指導医教育コース認定プログラム受講認定のための手続きについて
	- ① 第 85 回日本泌尿器科学会東部総会の参加登録を行う。
	- ② 会期中に該当のプログラムを最初から最後まで受講(閲覧)する。
	- ③ 閲覧後、アンケートに回答する。
	- ④ [アンケートを送信する]ボタンを押す。
	- ※各セッション開始~終了までの視聴ログとアンケートへの回答を確認できた場合に 受講記録が自動付与されます。

## 第 85 回日本泌尿器科学会東部総会(WEB 開催)における 新専門医制度対応 講習単位認定プログラムについて

下記のプログラムについて、日本専門医機構による専門医制度における講習単位認定プ ログラムとして実施することになりましたので、受講手続きについてご確認いただきます ようお願い申し上げます。なお、本プログラムは機構専門医更新のための「泌尿器科領域 講習」のひとつとして実施するもので、本プログラムの受講が必須となるものではありま せん。また、学会専門医のための単位とはなりません。

- 1.NCD 企画【泌尿器科領域講習 1 単位】 「NCD 症例登録とデータ活用について」
- 2.シンポジウム 1【泌尿器科領域講習 1 単位】 「ウロダイを極める」
- 3.シンポジウム 6【泌尿器科領域講習 1 単位】 「性感染症の新たな展開」
- ●新専門医制度対応 講習単位認定プログラム単位認定のための手続きについて
	- ① 第 85 回日本泌尿器科学会東部総会の参加登録を行う。
	- ② 会期中に該当のプログラムを最初から最後まで受講(閲覧)する。
	- (3) 受講(閲覧)後、アンケートに回答する。
	- ④[アンケートを送信する]ボタンを押す。
	- ※各セッション開始~終了までの視聴ログとアンケートへの回答を確認できた場合に 単位が自動付与されます。